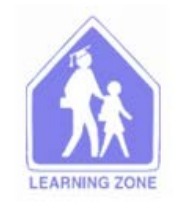

**The Board of Education of** School District No. 83 (North Okanagan-Shuswap) 341 Shuswap Street SW, Box 129, Salmon Arm, BC, V1E 4N2<br>Phone: (250) 832 2157 Fax: (250) 832 9428

## **Request for Category Change**

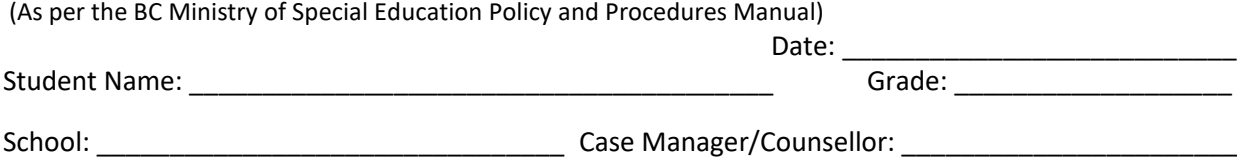

## **Please follow the process below for all Requests for Category Change:**

- **1) Go to AdminConnect:** a) request category change b) request case manager assignment
- **2)** Complete the section of this form that applies to the Category Change requested and forward to District Education Support Centre – Student Learning **Attention: Sandra Rhodes**
- **A category change from Category \_\_\_\_\_\_\_\_\_ to \_\_\_\_\_\_\_\_\_\_ is being requested.**

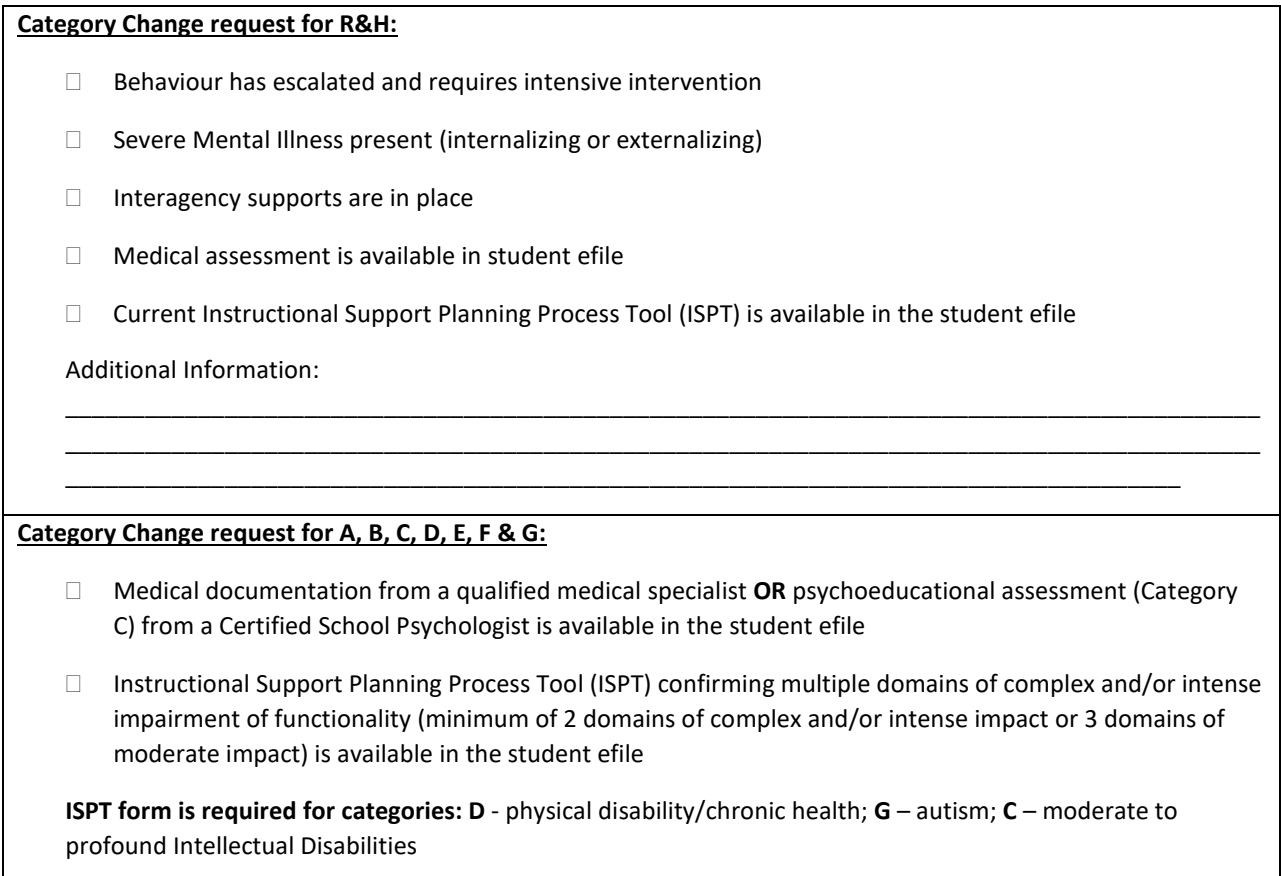

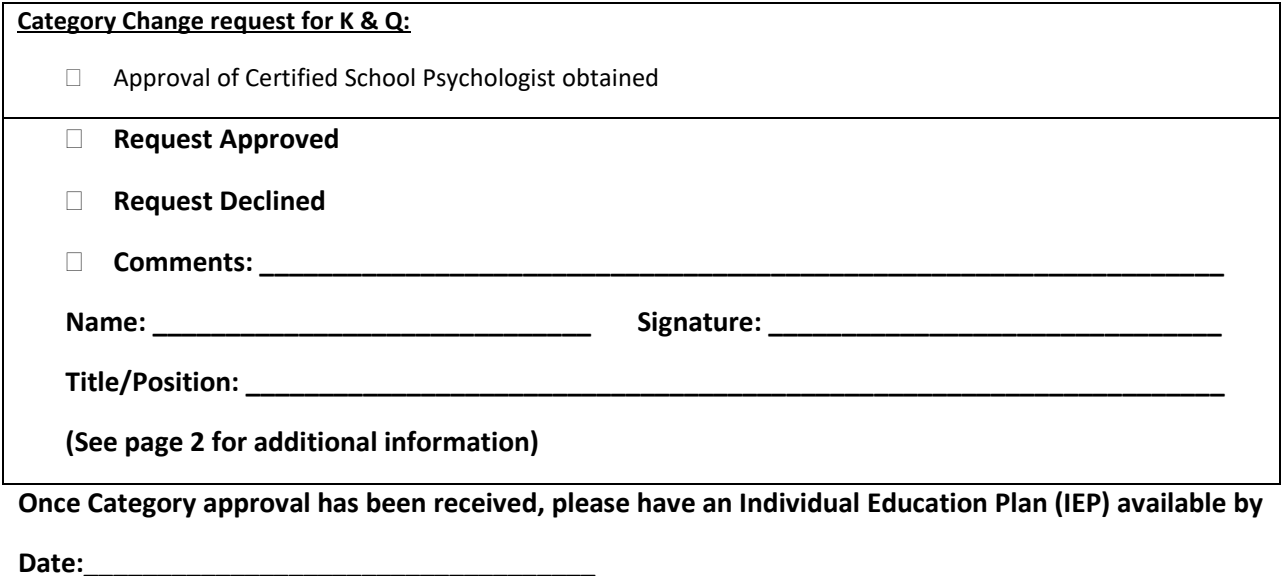

**For all IEPs please ensure that the parent has been invited to participate in the IEP process and is listed as part of the planning team.** 

**For all Category H IEPs:**

- **1) please ensure outside agency supports are listed as part of the planning team, or the file includes information on repeated attempts/waitlist information on outside agency supports**
- **2) Use activity tab in IEP central to record settings in which the behaviour is persistent over time and planning is coordinated across agency and community (integrated case management/wrap around)**